# تصدر عن كليث التربيث للبنات ـ قسم الكيمياء

**Methology 19** dunitydtiti Albert **Testion Testimberill both @** 

<u>Stegellite</u> céale

Jesuits

## اقرافي هذاالمحد

كالترسحر الكيمياء

### كادرالعمل

هدبل أحمد البدراني ربم عبد اللكيبي إنصاف عبد الإله الزبيدي

تصميم

م.م. إيمان هشام

فيبوف العدد أعراف أخمد / كلية التربية رؤيا موفق / كلبة التربية أفراع سالم / كلية العلوم هاجر إسماعيل / كلية الزراعة <mark>زهراء سليمان / كلية التربية للبنان</mark>

قال لقـمان موص ابــنه: يا بــني من حــمل ما لا يطيق عجز، ومن أعجب بنفســـــــــه هلك، ومن تكبر على الناس ذل، ومن لم يشاور ندم، ومن جالس العلماء علم، ومن قــــــــل كلامه دامت عافيته.

**BLE Algement CLOSAIL AR MS** 1888 1881 **CALL AND** 

#### كالترسحر الكيمياء علمة العدد Anna Mille Mari

ليست قيم الحـياة الحقيقـية تلك التي يمكن أن تقـاس بــالمال.. صحـيح أنـه من الخير أن يكون لنا مال، والكثير من الأشياء يمكن أن يشـتريها المال ولكن من الخير أن نتوقـف قـليلاً مرة بـعد مرة ونتأكد من أننا لم نفقد الأشياء التي لا يمكن أن يشتريها المال..!! فالقيمة الحقيقية تكمن في الكينونة لا في الظاهري من الاشياء، وفي عمل بعض الخير، يوماً بـعد يوم لا في أن نحلم بأشياء عظيمة نعملها شيئاً فشيئاً.. اننا لشـــديدوا الاهتمام بالحقــائق في هذا العصر، وبــتنا لا مبــالين بالقــيم، والمبــادئ، والآداب. وأن المصالح المادية تخنق القيم والمبادئ. القـيمة الـحقيقـية لا توجد في المجد والقـوة فالتبــجح بالأنســاب، وكل ما أعطاه الجمال والمال، تنتظر جميعاً الساعة التي لا بد منها.. وأخيراً تذكر بأن ممرات الحياة جميعها لا تؤدي إلا إلى القبر فاحذر!!؟

رئيس التحرير هديل أحمد

**UNIC PLY** <u> Glals Melo</u> أغلى كلمة هي.. الأم أسرع كلمة هي.. الوقت أعظم كلمة هي.. اللّه أبهج كلمة هي.. النجاح أقرب كلمة هي.. الواقع أعمق كلمة هي .. النفس أقرب كلمة هي.. الآن أفضل كلمة هي.. المساواة أطول كلمة هي.. الأبدية أقبح كلمة هي.. الخطأ أعف كلمة هي.. العاطفة أقوى كلمة هي.. الحق أجمل كلمة هي.. التوبة أحسن كلمة هي.. الوفاء أوسع كلمة هي.. الصدق أصعب كلمة هي.. الكمال أقسى كلمة هي.. القسوة أرق كلمة هي.. الحب أحلى كلمة هي.. السلام أدوم كلمة هي.. الذكرى أعز كلمة هي.. الأمل آخر كلمة هي.. الموت

### اللَّيْمِياء من اللَّحِبة السَّحرية الى الْحَقَيقة العلمية

كجلة سحر الكيمياء

XX

<u>C</u>

E.

 $\mathbf k$ 

每

 $\mathbf 2$ 

**Conflictions** للكيمياء دور كبير في عالم السحر والشعوذة، إذ أنه هناك الكثير من الحيل التي تقوم على هذا العلم الواسع، 

حيلة أشعال السكر من غير نار <mark>يأت</mark>ي الكيميائي بطبـق فيه سـكر للمشـاهدين، ويطلب منهم أن يذوقـوا منه حتى يتأكدوا أنه سكر، ثم يشير الى الطبق بـعصا في يده فيشـتعل السـكر ناراً ويتصاعد منه اللهب.. والسـر في هذا (أن في الطبـــق جزيئتين متســـاويتان من الســكر ومن مادة كلورات البوتاســـيوم؛ وهي مادة بـــيضاء تشبه السكر) واما العصا التي استعملها الكيميائي، فمغموس طرفها في (حامض الكبـريتيك) وعندما يشـير بـــهذه العصا وتلمس المخلوط، يتقـــد الطبـــق ناراً نتيجة التفاعل الكيميائي.. وأما عن إذاقــــته الســــكر للمشاهدين فيكون من الجانب الذي فيه سكر من الطبق ويكون ذلك بخفة اليد والسرعة.

<mark>تغيير الكيميائي لون وجهه من البـياض الى السـواد:</mark> والسـر الكامن وراء هذه اللعبـة أن الكيميائي قبــل أن يخرج الى المشاهدين يقوم بدهن وجهه بـمادة (أكسـيد البـزموث) فتعطي هذه المادة للوجه رونقـاً جميلاً، وهي مادة تستعملها بـعض السـيدات في الزينة، ثم يـضع الكيميائي أمام المشـاهدين اناء مليء بـالماء، ثم يدعي انه يشـــم ذلك الماء، فيتحـــول وجهه من البـــياض الى الســـواد وذلك نتيجة التفاعل الكيميائي بـــين المادتين اللتين على الوجه وفي الاناء.

<mark>السـائل والألوان المتعددة:</mark> يقـوم الكيميائي بطبـخ اوراق الكرنب، ثم يأخذ ماءه الذي أصبـح لونه أحـمراً في هذه الحالة، وبعد أن تذهب حرارة الماء تماماً يجيء بثلاثة أوان، فيضع في أحدها قطرات قـليلة من (الأمونيا) ويضع في الآخر قطرات من (حامض الكبريتيك) ويترك الثالث فارغاً.. عندها يقوم الكيميائي بـاضافة الكرنب الى الاناء الفارغ فيبقــــى اللون ولا يتغير، وعند إضافة الســــائل الى الامونيا يتغير اللون الى الاخضر، وعند اضافته الى اناء حامض الكبريتيك يتغير اللون الى الاحمر وكل هذا يكون قد تم بفعل التفاعل الكيميائي

<u> 1940 1945 - يوهيمبر</u> اخّر ماتوصلّ اليه العلم هو اختراع المياه الجافة والتي هي عبارة عن (بودرة) تشبه السكر أو الدقيق، وإذا مسكت حفنة من هذه البودرة وعصرت باليد فإنها ستنزل بصورة قطرات ميته سائلة، والسؤال الآن هو كيف يتم ذلك؟

| هذا شـرح بسـيط ومختصر للتحـضير ، يتم التحــضير بــمزج (٥ غرام) من مادة الســليكا وخلطها مع (٩٥ غرام) من الماء وذلك تحت ظروف خاصة، ومن ثم تترك بــضعة دقــائق، وهنا سوف تحاط دقائق الماء بغلاف من السليكا لتأخذ شـكل حبيبـات جافة مثل حبيبـات السكر والدقيق، لكنها في الحقيقة (في داخل الحبيبات) لا تزال مياه سائلة!! صاحب هذه الفكرة هو الاسـتاذ أندي كوبـر من جامعة (ليفربـول) في بــريطانيا، الذي أثبــت أيضاً أن امتصاص المياه الجافة لثاني أوكسيد الكاربون أكبر بثلاث مرات من المياه الطبيعية..

كالت محر الكيمياء اضواء على حياتك كيف تنمي ثقتك بنفسك

إيمان محمد أحمد ما يجب أن تتجنبه وما يجب أن تهدف اليه.. إذا كنتَ خجولاً مُصْع نصبٍ عينيك دائماً المقارنات التالية: انظر كل يوم الى ما هو مدون في الجانب الايسر، ثم الى التدريبات الملائمة المدونة على الجانب الايمن. وسـوف يحـتاج الامر الى مدة طويلة للحـصول على نتائج، ولكنك اذا اردت أن تعالج ذاتك فأنك سـتجد هذه النقــطة نافعة للغاية. إن ما ورد على الجانب الأيمن في الحقيقـــة يمثّل الصفات المميزة للشـــذص المتزن الذي تريد أن تكونه، والذى سوف تكونه، إذا أخذت تدريباتك مأخذ الجد حقاً.

ما يجب أن تقد ن اليه

۞ الاهتمام الشديد بالمسائل الخطيرة فقط. ۞ التّصرف بعد التّفكير الهادئ. ۞ضبط النفس في الظروف كلها. ۞ إدراك اذه من المحتمل ألا يقصد الأخر الاضرار بك. ۞ صَبِط النَفس في الاوقات كلما . ۞ الاتزان والهدوء دائماً. ۞ الاهتفاطَ، بمزاج مقبول. ۞ الحكم على الاشباء عن طريق العقل. ۞ درب نفسك على السكينة والصبر. ۞ إعمل في الوقت المناسب. .<br>۞ عالج الامور وانجزها الواحد بعد الآخر. ۞ النظر الى عملك على انه مصدر للسرور. ۞ *اب*حث دائماً عن الأسباب المستنّرة.

ما يجب أن تقجفهم

۞ الاهتمام الشديد بالمسائل التافهة. @التّصرف اعتباطاً. ۞ الانفعال عند سماع أقل الأصوات. @شدة الأصطراب أو الشعور بالإساءة. **@سرعة الغضب.** ۞ الانفعال بسمولة. ۞ التحول السريع من السرور للانسحاق. .<br>· الحكم على الاشياء عن طريق القلب. ۞ الجزّع ونفاذ الصبر. ۞ التباطؤ في البدء بالعمل. @ محاولة عمل أشياء كثيرة في وقت واحد. ۞ النظر الى عملك على انه واجب يتحتم عليك تأديته. © النظر الى الامور كلها نظرة سطحية.

> لمكافحة الأرق اليك مجموعة من الحلول الطبيعية: خدْ حماماً ساحْناً، إشربِ كأساً من الماء بعد وضع القليل من السـكر فيه، أشرب كأساً من الحليب الفاتر وبإمكانك أن تضيف القـليل من الفانيلا، أو عوداً من القرفة.

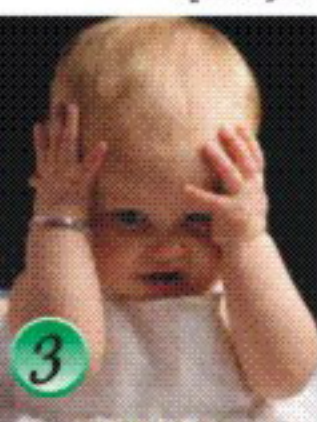

1 - لا تشرب الشاي لأن أوراق الشاي تحتوي على نسبـة عالية من الحـمص. وهذه المادة سـتؤثر على البـروتين المتواجد في الأطعمة التي نستملكها وتجعلها جافة و عسيرة الهضم.

an<sup>ce</sup> delli acquaturi loca argualari accor

2- لا تأكل الفواكه بعد الأكل مباشرة؛ إن أكل الفواكه مباشرة بعد الأكل يتسبب في انتقاحَ البطن بالهواء. لذا يجب الحـذر وأخذ الحـيطة في عدم تناول الفواكه قبـل مصَي سـاعة إلى سـاعتين من الأكل أو قبـل ســاعة من الوجبة الغذائية.

3 – لا ترخ حــزام الســروال- لا ترخي حــزام (مشــد) الســروال بـــعد الأكل لأن ذلك يتسبـــب في التواء الأمعاء وتكسيرها.

4~ لا تسبح بعد الأكل- إن السباحة بعد الأكل يسبب ارتفاع تدفق الدم لليدين، الأرجل وبـالتالي سيقـلل تدفق الدم في مناطق كثيرة من الجسم وبالأخص حول منطقة البطن وعليه سيضعف ذلك الجهاز الهضمي. 5 - لا تمش - الكثير من الناس يعتقدون بجدوى المشي بعد الأكل مائة خطوة ستجعلك تعمر تسعة وتسعين

عاما. في الحقيقة إن هذا غير صحيح. لأن المشي سـيعطل الجهاز الهضمي من اسـتخلاص الغذاء من الأطعمة التي أكلئاها في التو.

6 - لا تنم في الحــال- إن النوم بــعد الأكل مباشــرة يعطل إكمال عملية هضم الطعام بشــكل جيد. بــالنتيجة سيؤدي الى ذلك الى عدوى معوية او الثهاب معوي.

7 - لا تمخن، تمخين سيجارة واحـدة بـعد الأكل تعادل تمخين عشـر سـجائر في الأوقــات الأخرى ألذلك نسبــة الإصابة بالسرطان أكثُر في حالة التدخين بعد الأكل مباشرة).

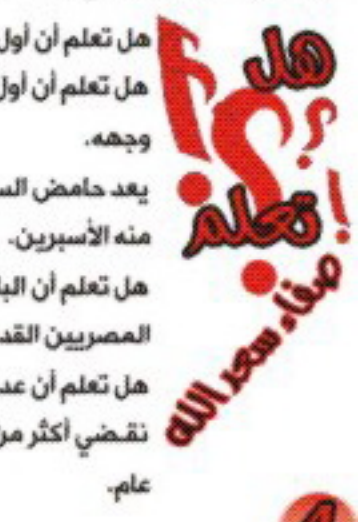

كالترسحر الكيمياء

ً هل تعلم أن أول من انشأ مستشفى للأمراض العقلية هو الوليد بن عبد الملك.<br>هل تعلم أن أول من بــنى السـجون في الإسـلام هو الإمام علي بـــن ابـــي طالب كرم الله وجهه.

يعد حامض السلسليك هو أحد الفينولات الذي يسـتخرج من شـجرة الصفصاف ويحـضر

هل تعلم أن البابـــليين مْرشـــوا الجنائن المعلقـــة بـــالرصاص لاحــتجاز الماء كما أن المصريين القدماء استعملوا الرصاص في الزخرفة.

هل تعلم أن عدد ساعات النوم تتراوح عند الانسان البالغ ما بين ٧-٨ ساعة يومياً أي أننا نقـضي أكثَر من ثلث العمر في النوم فالأنسـان الذي عاش ٦٠ عام نام منما حـوالي ٢٠ عام.

كالترسحر الكيمياء

#### رقيباتهم

هل تدرك انك لا تتمتع بأي خصلة يمكن أن تكلفك غاليا كالغرور؟ أشك في أنك فكرت في الغرور على هذه الصورة من قبل، ولكن دعنا نقوم بعمل جرده لنرى ماذا فعل بك غرورلنا!!

الغرور منعك في أحيان كثيرة من التسليم أمام الأخرين بأنك أخطئت في موقـفك أو في أعمالك. والغرور منعك من الاعتراف لنفسك ببعض الضعف الذي فيك. والغرور جعلك تتكبر أو تستخف ببعض الأشخاص. معتبرا نفسـك أرفع منهم. والعَرور جعلك ترغب في أن تكون أفضل لباسـا من فلان، أو أغنى منه، والغرور أنمي فيك نوعا من الاحساس الزائف بالقيم، وشعورا مفرطا بأهميتك الشخصية. والغرور ذو صلة وثيقـة بالانانية الفردية، وهو في اساس قناعات الكثير من المحبين. فالواحد منهم يشعر بالأهانة إذا لم يحظ بــالاهتمام المرغوب فيه من الطرف الأخر. ولا المراعاة لحقــوق الأخرين ومشــاعرهم. وعلى ذلك يكون القول الشائع القديم ((الغرور يسبق السقوط)) صحيحـاً الى ابـعد الـمـدود فأولئك الذين لا يتعلمون كيف يسيطرون على غرورهم يدفعون ثمن ذلك لختبارا مريرا..

ان الحياة لقصيرة مهما طالت ولـمـظات غرورك ليسـت سـوى قـطرات ماء لا معنى لـها في مـمـيط الزمان الكبير. وإذا كنت ميالا الى الغرور مُدعنى أحـثك على التواضع، دعنى أدعوك لحـك كتفيك بـكتفى الفقـير الوديع، دعني أقـترح عليك ابــتلاع هذا الغرور والســيطرة عليه، دعني أقــترح عليك لقــاء اللذين أخطأت بحقهم والتعويض لهم عما بدر مئك، انزع من عقلك وصميرك الصورة الذهنية البغيضة، ولاحظ السمو المباشر الذي سيطرا على روحك وتفكيرك، والسعادة التي ستشعر بها.

السؤال الاول- سورة الرحمن السؤال الثَّاني- أولو العزم هم نیں اللّٰہ محمد، نبی اللّٰہ ابراھیم، نبی اللّه موسى، نبِي اللّه عيسـى، نبِـي اللّه نوح (عليهم السلام)

العميل السرى ٧ ، ٠ تلقــى العميل الســرى ٧ ، ٠ رســالة بالشفرة،، هل يمكنك ملها؟ ان س ت ب س هـ اس ن شس م ل س اح س ق

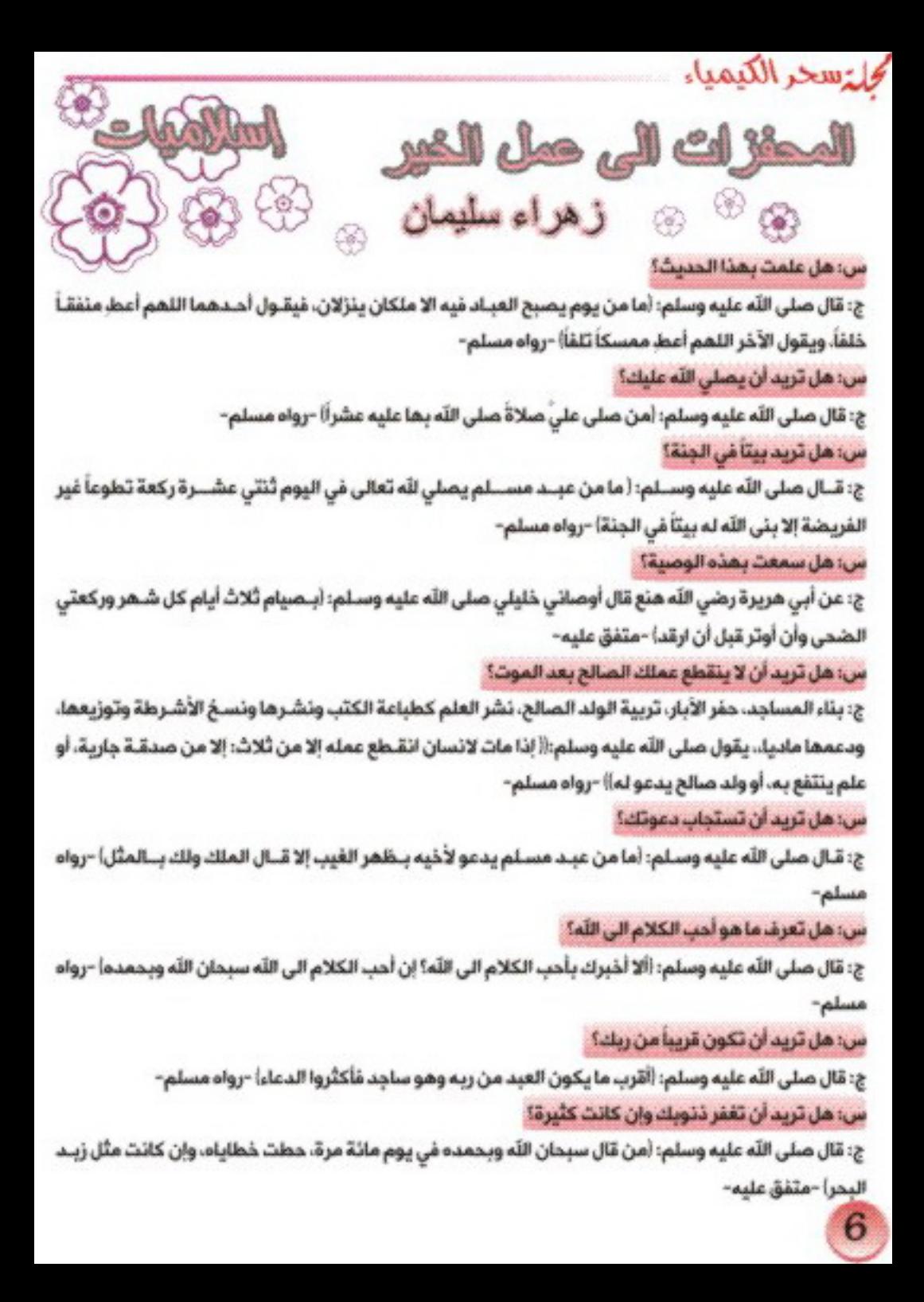

قال لقمان الحكيم لابنه: الإيمان سبع حقائق، لكل حقيقة منها حقيقـة، اليقـين والمخافة والمعرفة والهدى والعمل والتفكير والورع، فحقيقــة اليقــين: الصبــر، وحقيقــة المخافة: الطاعة، وحقيقـــة المعرفة: الايمان، وحقيقـــة الهدى: البـــصيرة، وحقيقــــة العمل: النية، وحقيقة التفكير: الفطنة، وحقيقة الورع: العفاف.

> (( لا إله إلا الله، وجنده لا شريك له، له الملك وله الجنمد، وهو على كل شيء قدير)) من قالها ١٠٠ مرة في يوم، كانت له عدل عشـر رقـاب، وكتب له ١٠٠ حسنة ومحيت عنه ١٠٠ سيئة، وكانت له حرزاً من الشـيطان في يومه ذلك حتى يمسى، ولم يأت أحد بأفضل مما جاء به إلا أحد عمل أكثر من ذلك.

> > 国历经

دقائق ذهبية $\left(\begin{smallmatrix} \cdot & \cdot & \cdot \end{smallmatrix}\right)$ 

فلتسحر الكيميا

كالمتسحر الكيمياء

S

8

شمس اطغيب

#### described to

قد تشرق الشمس يوما من المغيب. قد تغرق في أمواج البحار احزائنا. تذهب ولا تفكر في المئيب، قـد تستمو أحتلامنا تشتغل لنا في الفضاء لهيب أمالنا غاياتنا في الاعالي تنادي.. هل من مجيب؟ هل لي يسؤال يا امة المصطفى المبيب، أين المروءة والسلام؟ أين الامان ليلبس ثوبا من حديد؟ أين ابطال الامس لينهضوا من جديد؟ مُنْصَن نَنْتَظَر الارادة.. والارادة تَنْتَظَر الامل، والامل لن يأتي إلا من قبلبِ ســديد، فمن اين نأتي بــه.. وكل منا يعد نفسه في الدنيا غريب! قد تشرق الشمس يوما في المغيب، ويغيب نداء صوتي راحلا بـلا منيب

ولكن قد تشرق الشمس يوما فمتى سيأتي إلينا المجيب؟؟؟

أقرال ثمينة

جمانة فواد

1- لا تثقل نفسك بالكراهية.. فهي أثقل مما تتصور. 2- الضربات القوية تهشم الزجاج لكنها تصقل الحديد. 3 - لخبر صديقك كذبة فإن كتمها لخبره حقيقة. 4- عاتب صديقك سرا وامدحه علنا. 5- لا يصل الناس الى حديقـــة النجاح دون ان يمروا بمحــطات التعب والفشــل واليأس، وصاحب الارادة القوية لا يطيل الوقوف في هذه المحطات. 6- انسان بـدون هدف كسـفينة بـدون دفة كلاهما سـوف ينتهي بـه الامر على الصذور.

7- تعامل مع الأخرين كما ترغب أن يعاملوك.

كالتسحر الكيمياء

يحكي أن في قديم الزمان كان هناك ملك شاب صغير ليس له خبـرة في المـياة وكان له وزير شــيغ مــكيم مجرب عاش طويلا وعرف كثيرا.

في يوم من الايام هاجم الاعداء مندود البنلاد غمنل التوثر والخوف في نفوس جميع الحاشية فالثقي الوزير ملكه وقـال: عله خير يا سيدي فالانسان لو صبر على المصيبـة لكان خيرا له. فقـد الملك أعصابـه ورد مؤكدا إن المصائب مصائب ولا خير فيها.. مرت الايام وزال خطر الاعداء عن المملكة.. وفـي صباح أحـد الايام جلس الامير لتناول الإفطار، وما لبـث حـتى جرح اصبعه بالسكين بدون أي قصد.. قال الوزير: عله خير يا مولاي سأسـتدعي الطبـيب حـالا. مَثَار الك على وزيره وسـنم ُ من قوله هذا ومن أعصابه الباردة قـائلا له: ما الخير في جرح اصبع مولاك أيها الخائن؟ فطلب زجه في السـجن. بـعد مدة من الزمن حــل الريـــيع مْدَرج الملك للصيد في الغابــــة عَلم

يلبث أن ظل طريقه حتى قبضوا عليه جماعة من قـطاع الطرق فقـرروا تقـديم الملك تضحـية ملكية وذبحـه أمام صنمهم فلما خلعوا ثياب الاسير وجدوا اصبعه مقطوعاً ففكوا وثاقه وأطلقوا سراحه لأن التضحية يجب أن تكون ســالمة من الجروح فعاد الملك الى بــلاده غير مصدق نجاته وادرك أن الصبــر على المصائب قــد يخفي وراءه الخير الكثير فأطلق سـراح وزيره وأعتذر منه بـعد أن سـأله ما كان الخير في سـجنه له؟ فرد الوزير قـائلا: لا تأسـف أيها الملك لأنك عندما سـجنتني قـلت في نفسـي (عله خير) وقـد كان الخير في ذلك يا مولاي لأننى لو كنت معك لذيحونى بدلا مثلاء!!!

علَّهُ خَير

9

رؤيا موف<mark>ق</mark>

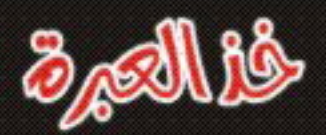

استدعى أمير أحد الحكماء وأعطاه شاة وأمره أن يذبحها، ويأتيه بأخبث ما فيها. فذبحها وأتاه (بقلبـها ولســانـها)، ثم أعطاه شـــاة أخرى وأمره أن يذبـحـــها ويأتيه بـــأطيب ما فيها، فذبحها وأتاه (بقلبـها ولســانـها). فســألـه عن ذلك فقــال: يا سـيدي ليس هناك أخبـث من القلب واللسان إن خبتًا ولا أطيب منهما إذا طابا.

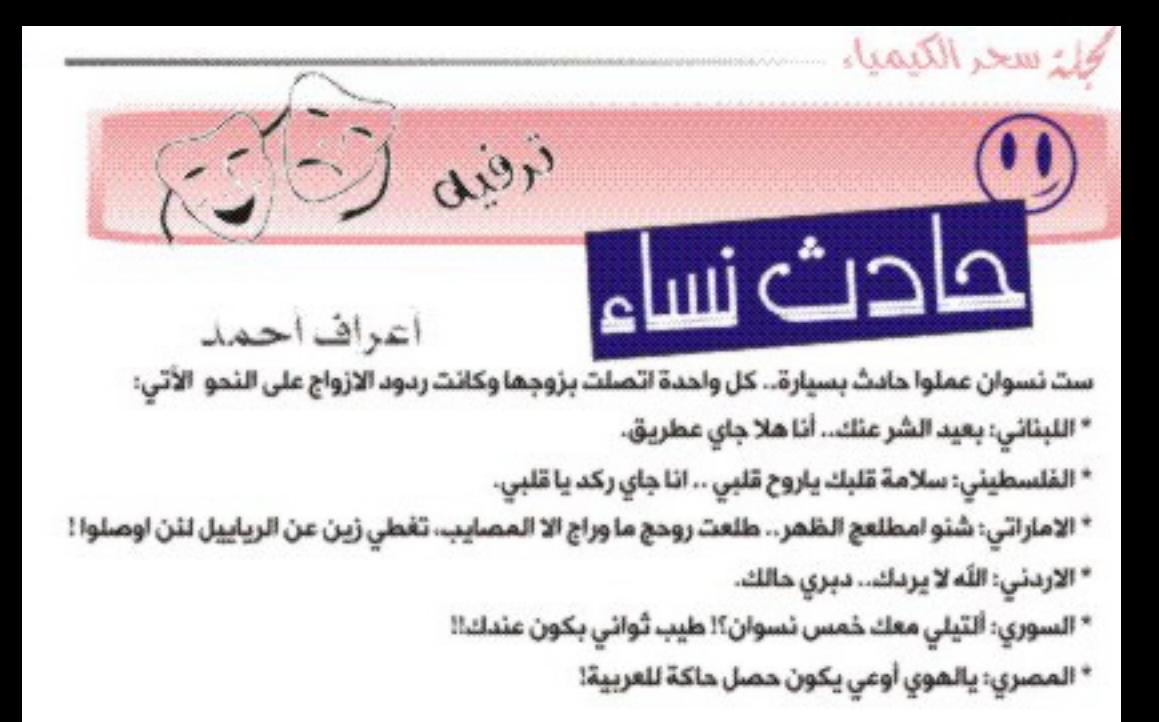

**لدى طالبات قسم الكهمها :**<br>اليوم شعبنا المستخفر المحمد المحمد المستناجين كلمانة تتك **CONSIDER** الثأخرنا - اليوم شعدنا اتأجل الأمتحان - وي عدنا اكوز والله ما عبالي ما درست - بنات خلي نضرب المحاضرة اش راح يصير - بنات ما لحقنا ندرس خلي انأجل الامتحان، خلي نروح على استاذ لحمد. - شَنو هاي معقولة هاي درجتي واللّه ظلموني اني جاوبت - استاذ عفية طلعنا قبل الوقت اشتراكاتنا على باب الصناعة اتأخرنا - همزين اليوم طلعنا من وقـــت من المحـــاضرة ياللَه خَلي نروح عالمركز اتأخرنا الطلابي بسرعة والله متنا جوع معقولة هاي منظي نروح عالمركز الطلابي<br>انأجل الامتدان اليوم شعدنا 10

كجلة سحر الكيمياء

Bucking organ

هناء عوف في قردين واحد حظه حلو والثاني حظه تعبان، منحوس طول عمره.. المهم كانوا قاعدين يسولفون قـال اللي حـظه حـلو للمنحـوس: شـنو رأيك نروح مزرعة الهندي وناخذ موز؟

رد عليه المنحوس: أوكى

يوم راحوا، اللي حظه حـلو طلع فوق ينزّل الموز والمنحـوس ينتظر تحـت حـتى ياخذ الموز المهم وبعد اشويه جا الهندي مسـك اللي تحـت وضربــه ضرب، بــعدين بقــوا على هاي الحـال ثلاثة ايام بس قرروا يروحون المرة الرابعة قال المنحـوس للي حـظه حـلو : انت دائما فوق وانا اكون تحـت وانا اللي انضرب هالمرة انا اطلع فوق وانت تكون تحت قال اللي حظه حلو: اوكي! المهم اتفقوا ويوم راحوا شافهم الهندي ومعاه اثنين ولما وصل صوبهم قـال لربـعه جيبـوا اللي فوق اللي تحت دائما اضربه!! منحوس

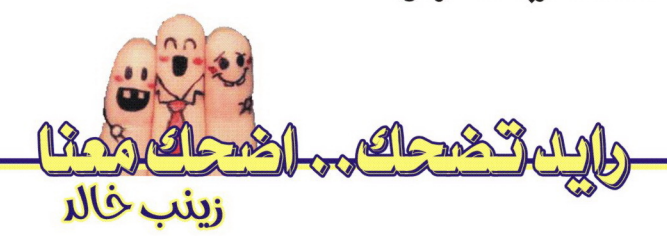

اثنين كنابين ديمشون ا $\check{\gamma}$ ول كال دتشوف داك الجبل، الثاني كله $\beta$ ي، كله دتشوف  $\circledcirc$ النمالتين اللي ديمشون عليه، الثاني كال ياهي اللي امفتحه لو اللي امغمضه!! @ صحور دخلت محو امية بس بطلت ؟ خافت من التعيين بالقر*ى* ؟ ؟  $\odot$ © واحد اخذ الروا قبل وقته ؟ حتى يفاجى الجراثيم ! @أكو واحد كل ما يروح يلكه مجر*ي فك*له حجي ما *عندي خ*رد*ة من* ارجح انظيك فرجح من اطررسة لكام كالب ايرم بالعكس كله ها حجي كله عزلت !! سأل الأب اطرس : مادا تتوقح نتيجة ول*دي* في الامتحان ؟ اطرس : هنا يتوقف *ع*لى شطارم $\odot$ زميله الن*ي <del>:</del>ج*لس جانبه يوم الامتحان 11

كالترسحر الكيمياء

### جمال شعرك مد صنع يحيل<mark>ك</mark> سرت سے صلع پیدیا۔<br>تسا<del>ق</del>ط الشعر أسپاہی§ <del>رید</del>ال<del>ہ</del>ی§

#### إنصاف عبد الإله الزبيدى

من المعروف أن المعدل الطبـــيعى لتساقـــط الشعر يتراوح بين ٥٠-١٠٠ شعرة في اليوم. فإذا زاد على ذلك عد الأمر غير طبــيعي. وهناك أسباب كثيرة لتساقط الشعر منها: أسبـاب محـددة مثل الثعلبــة، الفطريات، شــد الشعر أثناء التصفيف العنيف. وأسباب أخرى غير محـددة منها الأسبــاب الوراثية، الضعف العام، الحــالة النفســية، فقـــر الدم المزمن، ضعف التغذية، خلل الهرمونات واستعمال الادوية، ولذلك لابـــد من الذهاب الى طبـــيب مختص لإجراء الفحـوص اللازمة، وفحـص فروة الرأس، وتحديد السبب ثم العلاج المناسب. أما علاجه ينصح أخصائيو التغذية بـــــضرورة تناول كميات مناسبة من الخضراوات والفواكه يوميـاً علـى أن تكـون الفواكـه مــددة الأنــواع لاحـــتواء كل منها على كميات من الفيتامينات والأملاح المعدنية المختلفة..

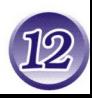

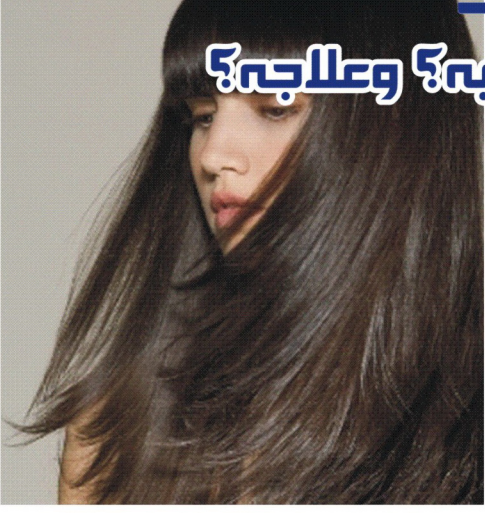

فضلاً عـن أنــه هنـاك أنــواع متعــددة مــن الأطعمة التي تســـــاعد على نمو الشــــعر وتقويته منها: الدجاج: غني بالبروتين الضروري لتقوية  $\circledast$ الشعر وسرعة نموه. البــيض: يـحــتوي فيتامين  $\mathsf B$  المقـــوي  $\circledR$ لبصلة الشعر والمقاوم لقشرة الشعر. ۞ السبـــــــانخ: من الخضراوات الغنية جداً باليود الذى يحســن عمل الغدة الدرقــية والتي يؤدي اضطرابـــها إلى ضعف الشـــعر وسقوطه. ۞ الماء: يرطب الشعر ويزيد من حيويته. الكبـدة: تحـتوي على فيتامين  $\mathsf A$  المغذي  $\mathbb S$ للشعر .

الخيراً يجب قـص الأطراف بـاسـتمرار لأنها  $\circledR$ تمتص التغذية

كالترسحر الكيمياء هل أنت متكبر أم متواضع؟

أختبر نفسك...

\* إذا جمعت أكثر من √ نقـــاط: يبــــدو أنك تعيير شــخصك الصغير أهمية كبــرى. فأنت تحب أن يتحدث الناس عنك، ويعجبوا بك، وتكره أن يخالفوك الرأي. وفي نظر الاخريـن أنت تبـدو شـديد الثقــة بنفســك. ولكن إذا حـاولت ان تكون بسـيطاً، وطبـيعياً أكثر مما أنت، ألا تعتقــد أن ذلك ســـيكون أفضل لك وللآخرين؟! \* إذا جمعت أقـل من √ نقـاط: اسـتطعت أن تجد التوازن، وأنت لســت متكبــراً ولا مدعيّاً ولكنك مع ذلك لســــــــت متواضعاً جداً ولا متحـــفظاً جداً، ذلك بــــأنك تولي المشـــاعر المظاهر، وهذا شيء حسن! \* إذا جمعت أقل من ٤ نقــاط: لا يمكن لأحــد أن يتهمك بــالغرور، أو الأدعاء، أو التكبـر مثل الطاووس الذي ينشـــر ذيله الملون ليجذب إليه إعجاب المشاهدين، وأنت على النقيض، متواضع حقـاً ورزين، ولا تحـب أن تلفت اليك الأنظار عندما تكون بــــين الناس. ولكن مع ذلك حذار فالتواضع لا يعني الجبن أو البــخل، فليس هناك أي مســوغ لكى تكون ســـاذجاً جداً وتدع الآخرين يعتدون عليك!

إذا كان التكبـــــــــــــر والتواضع من المزايا، فإن المبـــالغة في كل واحــــدة من هاتين المزيتين يمكن أن تحولهما بسـرعة إلى عيوب.. في هذا المجال، أتعتقد أنك تعرف نفسك؟ الأختبـــار ربــــما تعطيك فكرة أكثر وضوحـــــاً. (الجواب يكون بنعم أولا) 1 - عندما تلهو، أتميل الى الرغبــــــة في توجيه رفاقك؟ 2- أتعترف طوعاً أنك مخطئ؟ 3- أتحب النظر في المرايا؟ 4- الا توافق على الاشـــتراك في لعبــــة ما من العاب المجتمع إلا إذا كنت واثقاً من أنك الأقوى فىھا؟ 5- أتعتقد أن الطاووس طائر متكبر؟ 6– أيتفق أحـياناً أن تقــاطع متحــدثاً لأنك تجده ثرثاراً؟ 7- أتنزعج عندما يطريك ذووك أو أصدقــــاؤك في حضرتك؟ 8- أتحب السكنى في قصر؟ 9- أتقدر الهدية حتى وإن لم تكن ذات قيمة؟ 10- أتقدم الأعتذار بسهولة عندما تخطئ؟ إحسب الآن نقطة واحــدة لكل جواب ب"نعم" عن الأسئلة(٢،٢،٤،٦،٨) ونقطة واحـدة لكل جواب ب"لا" عن الأسئلة (٢،٥،٧،٩،١٠)